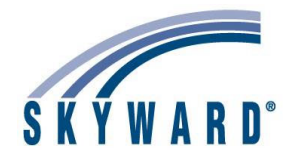

# **Skyward Tennessee User Group**

## **Summer 2023 Tennessee Conference May 31-June 1, 2023**

Sessions Highlighted in Yellow are Advanced User Sessions

### **Recommended Tracks**

### **Attendance**

- 7 Attendance Letter Set Up/Maintenance/Utilities 4 Future Scheduling Start to Finish Overview
- 8 Key Attendance Reports Entity and District Level

## **Grading**

**Session Session Title Session Session Title Session Session Session Title** 

- 1 Gradebook Setup Administration Preparing for New Year 1 Special Programs Tabs
- 
- 
- 9 GPA Calculation/Honor Roll/Class Rank/Transcripts 6 5 Student State Reporting Year End & Year Start
- 

# **Data Analytics - Student**

### **Session Session Title Session Session Title** Session Session Session Title

- 
- 6 Top Ten Reports for Administrators 8 Secondary Gradebook Overview
- 6 Data Mining Beginning
- 7 Student Management Year End/School Level
- 8 Utilizing Processing Lists/ Session II
- 8 **Student Management Year Start/School Level** 
	- 9 Data Mining Advanced
	- 10 Test Score Setup and Import

# **Exploring Skyward - Student Food Service**

### **Session** Session Title

- 1 New User Bootcamp 1 3 New York 1 New York 1 New York 1 New York 1 New York 1 New York 1 New York 1 New York 1
- 1 Faeatures You Need to Know 6 Food Service Free-Reduced-Direct Cert
- 1 Help Yourself Free trainings for you
- 2 New Users/Refresher Boot Camp II
- 2 Discipline Overview
- 2 Qmlativ Overview Student
- 3 Top Ten Reports for Office Personnel
- 4 Panel Discussion Veteran Skyward Users
- 4 Online Enrollment Students Returning
- 4 Migration Center SMS to Qmlativ What's in Store?
- 5 NSOE New Student Online Enrollment
- 5 Skyward Game Show
- 5 Newer Student Features/Tips and Tricks
- 6 Health Records Meds/Inventory/Reporting
- 7 Legal Names/Preferred Names
- 7 Guidance Counselor Boot Camp
- 9 New Users Roundtable
- 9 Custom Forms Making the work for you
- 10 Administrative Bootcamp
- 10 Advanced Features

## **Scheduling**

- **Session Session Title Session Session Session Session Session Session Session Session Title** 
	-

## **Student State Reporting**

# 2 Custom Transcript - BYOD - Build them Now 2 ADM Troubleshooting - Common Issues & Solutions 5 Grading Procedures and Discrepencies 3 Grading Set Up and State Reporting 10 Custom Reports Cards - Secondary **7 Club Containers 2 The In's and Out's of Extracts** 8 State Reporting - Transportation 9 Student Schedules and State Reporting 10 EIS Processing/Round Table

### **Teacher**

- 3 Utilizing Processing Lists 1 Gradebook Setup Administration Preparing for New Year
	-

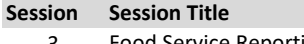

# **Business Office Payroll**

### **Session Session Title Session Session Title Session Session Session Title**

- 1 State Reporting Year End Processing 1 HR Year End Processing 1
- 
- 2 Zooming in Top Reports for Business Teams 2 Beginners Employee Data Mining
- 3 SMS Newer Business Features/Finance Tips and Tricks 3 Employee Mid Year Changes Assignment/Payroll
- 
- 
- 5 Beginners Budgetary Data Mining **4 Advanced Employee Data Mining** 6 Advanced Employee Data Mining
- 5 Newer Users and Refresher FIN/HR 1990 100 100 100 100 100 4 4 State Reporting Payroll/HR/TCRS
- 
- 7 Advanced Budgetary Data Mining 5 W2s and 1099's
- 7 Salary Negotiations and Budgeting 6 True Time Rulegroup Options
- 
- 9 A/P Processing and Reporting A-Z 3 8 Subtracking/Time Off Importing
- 9 Omlativ Overview Business 8 State Reporting- TCRS
- 

### **HR Staff**

### **Session Session Title Session Session Title** Session Session Session Title

- 
- 2 Beginners Employee Data Mining 4 State Reporting Payroll/HR
- 2 HR Year End Processing 2 5 W2s and 1099's
- 3 Task Manager for H/R Payroll Tasks 8 State Reporting- TCRS
- 3 SMS Newer Business Features/Finance Tips and Tricks 10 Finance State Reporting
- 3 Employee Mid Year Changes Assignment/Payroll
- 4 Advanced Employee Data Mining
- 4 State Reporting Payroll/HR/TCRS
- 5 Newer Users and Refresher FIN/HR
- 6 Employee Contract Letters and Posting to Online Forms
- 7 HR Custom Forms
- 7 Salary Negotiations and Budgeting
- 8 Subtracking/Time Off Importing
- 8 State Reporting TCRS
- 9 Qmlativ Overview Business
- 10 HR/Payroll Tips & Tricks

### **Exploring Skyward - Finance/HR**

### **Session Session Title**

- 3 SMS Newer Business Features/Finance Tips and Tricks
- 4 Migration Center SMS to Qmlativ What's in store?
- 5 Newer Users and Refresher FIN/HR
- 9 Qmlativ Overview Business

### **IT**

**Session Session Title**

- 
- **1 Next Level Purchasing 2 HR Year End Processing 2** HR Year End Processing 2
	-
	-
- 4 AP Advanced Options **3 AP Advanced Options** 3 Task Manager for H/R Payroll Tasks
- 5 W2s and 1099's 3 SMS Newer Business Features/Finance Tips and Tricks
	-
	-
- 6 Budgeting Options 5 Newer Users and Refresher FIN/HR
	-
	-
- 8 Credit Card Processing **6 Credit Card Processing Contract Letters and Posting to Online Forms** 
	-
	-
- 10 Finance State Reporting 19 Payroll Reporting Possibilities
	- 9 Qmlativ Overview Business
	- 10 HR/Payroll Tips & Tricks
	- 10 True Time Troubleshooting

### **TN Finance/HR State/Federal Rept**

- 1 HR Year End Processing 1 1 HR Year End Processing 1 and State Reporting Year End Processing
	-
	-
	-
	-